## Emacs Org Clock Agenda Daytime Mode

A simple Emacs mode which shows the clocked time today in the modeline. It uses the time clocked in org-agenda-files. The main goal is to always see how much I already worked, so I see more easily whether it is time to stop.

```
: LOGBOOK:
CLOCK: [2024-02-24 Sa 21:10] - [2024-02-24 Sa 21:42] =>
                                                          0:32
```
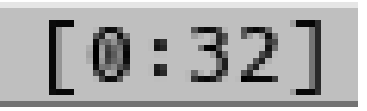

## Installation and setup

The mode is not on melpa yet, so you need to get the source from github manually: [github.com/ArneBab/emacs-org-clock-daytime](https://github.com/ArneBab/emacs-org-clock-daytime)

Put it into your path, then use

(require 'org-clock-agenda-daytime-mode)

Make sure that all the org-mode files you use to clock your time are in your org-agenda-files, then the time clocked today should appear in your modeline.

```
:L0GB00K:
CLOCK: [2024-02-24 Sa 21:10] - [2024-02-24 Sa 21:42] =>
                                                         0:32
```

$$
[0:32]
$$

## Usage

Just clock your time as usual and check the modeline to see when you should head home or log out for the day.

To adjust which files are tracked, you can customize the agenda files as usual: M-x customize-variable org-agenda-files